## VGM-1731 (259-4092) Troubleshooting Faxback Doc. # 6099

Before calling an authorized service center, please check this troubleshooting chart. Many of the problems that can occur are easily corrected without the need of a technician.

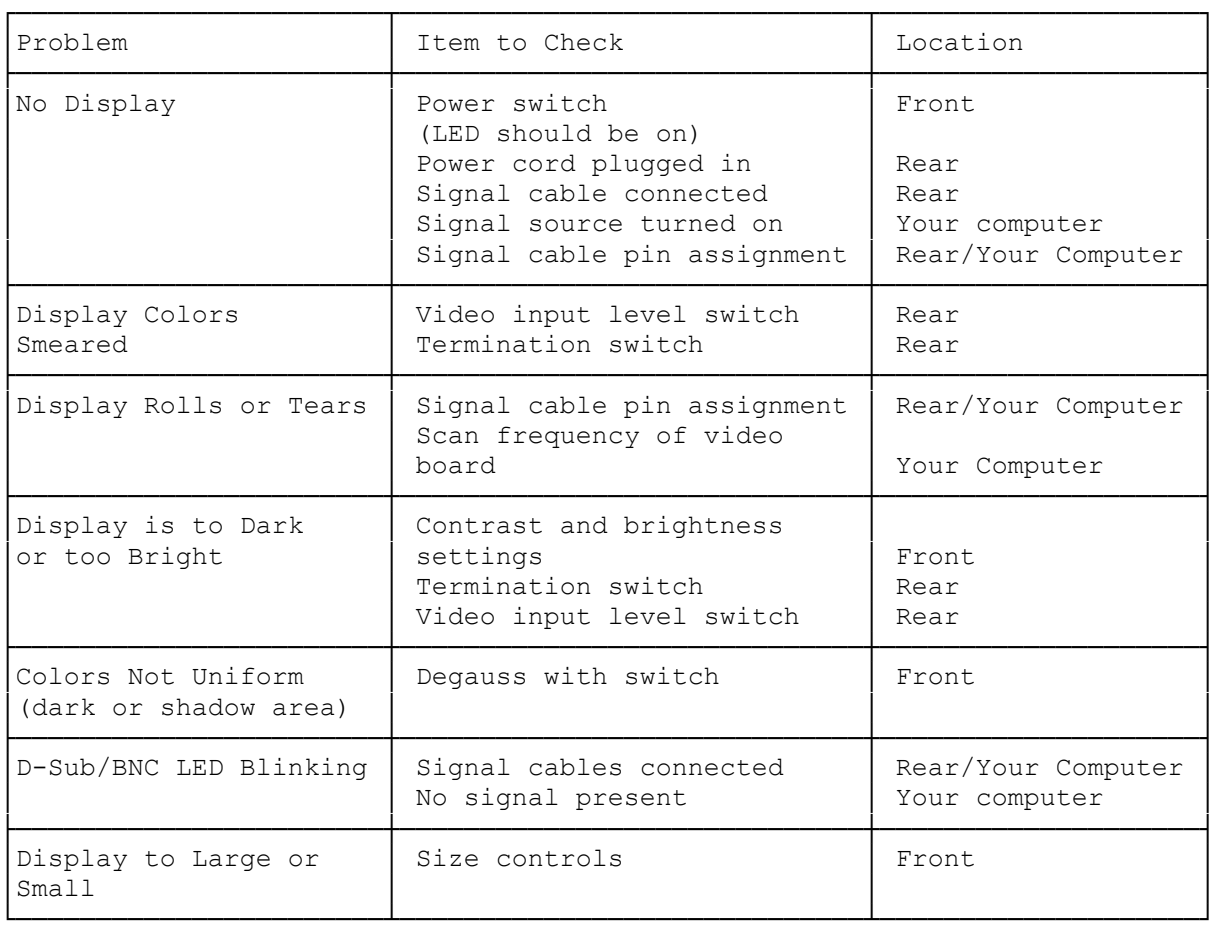

(rjs-06/23/93)